### МИНИСТЕРСТВО ОБРАЗОВАНИЯ И НАУКИ САМАРСКОЙ ОБЛАСТИ

государственное бюджетное профессиональное образовательное учреждение Самарской области «Сызранский политехнический колледж»

СОГЛАСОВАНО Директор по персоналу АО «ТЯЖМАШ» \_\_\_\_\_\_\_\_\_\_\_\_\_\_ С.Е. Володченков «30» \_\_\_\_\_июня\_\_\_\_\_ 2021 г.

УТВЕРЖДАЮ Директор ГБПОУ «СПК»

\_\_\_\_\_\_\_\_\_\_\_\_\_\_ О.Н.Шиляева  $\sqrt{\frac{01}{9}}$  июля 2021 г.

# **РАБОЧАЯ ПРОГРАММА УЧЕБНОЙ ДИСЦИПЛИНЫ**

### **ОП.05 ИНФОРМАЦИОННЫЕ ТЕХНОЛОГИИ В ПРОФЕССИОНАЛЬНОЙ ДЕЯТЕЛЬНОСТИ**

общепрофессиональный цикл

программы подготовки специалистов среднего звена по специальности 08.02.09 Монтаж, наладка и эксплуатация оборудования промышленных и гражданских зданий

Сызрань, 2021

### ОДОБРЕНО

цикловой комиссией профессионального цикла специальностей 08.02.09, 15.02.01, 20.02.04, 23.02.02, 23.02.07, 40.02.02 Протокол № 11 от «30» июня 2021 г. Председатель\_\_\_\_\_\_\_\_С.В. Дронова

Разработчик: Салитова Е.В., преподаватель ГБПОУ «СПК»

Рабочая программа разработана на основе:

 федерального государственного образовательного стандарта среднего профессионального образования (ФГОС СПО) по специальности 08.02.09 Монтаж, наладка и эксплуатация оборудования промышленных и гражданских зданий, утвержденного приказом Министерства образования и науки РФ от «23» января 2018 г. № 44,

 примерной основной образовательной программы по специальности 08.02.09 Монтаж, наладка и эксплуатация оборудования промышленных и гражданских зданий, зарегистрированной в государственном реестре примерных основных образовательных программ «03» марта 2019 г. под номером № 08.02.09- 190303ПР.

Содержание программы реализуется в процессе освоения студентами программы подготовки специалистов среднего звена (далее – ППССЗ) по специальности 08.02.09 Монтаж, наладка и эксплуатация оборудования промышленных и гражданских зданий в соответствии с требованиями ФГОС СПО.

# **СОДЕРЖАНИЕ**

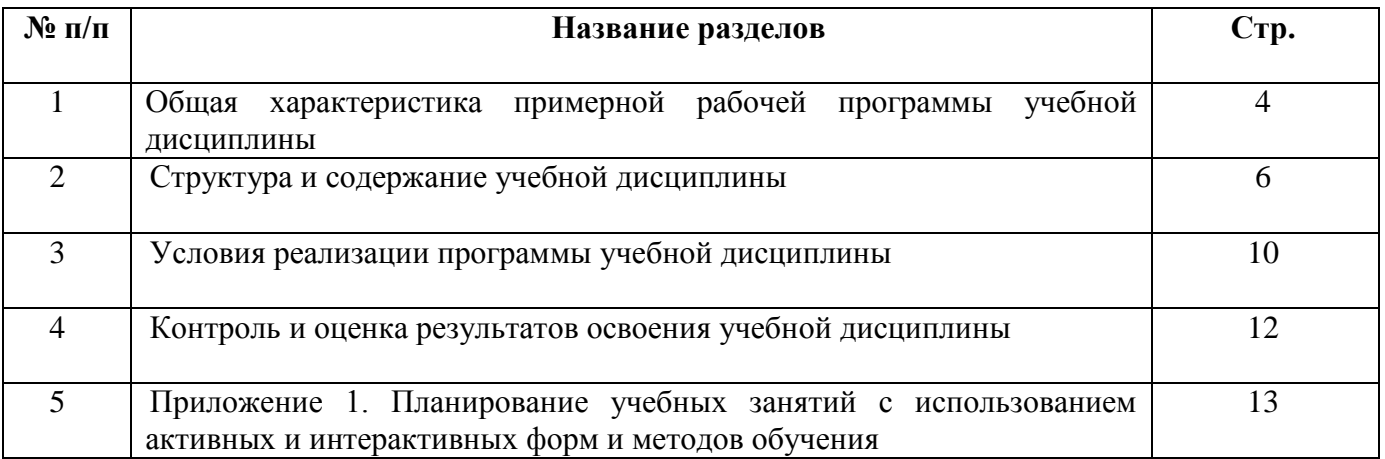

## **1 ОБЩАЯ ХАРАКТЕРИСТИКА РАБОЧЕЙ ПРОГРАММЫ УЧЕБНОЙ ДИСЦИПЛИНЫ**

### **ОП.05 ИНФОРМАЦИОННЫЕ ТЕХНОЛОГИИ В ПРОФЕССИОНАЛЬНОЙ ДЕЯТЕЛЬНОСТИ**

#### **1.1 Место дисциплины в структуре ППССЗ:**

Учебная дисциплина ОП.05 Информационные технологии в профессиональной деятельности является обязательной частью общепрофессионального цикла ППССЗ в соответствии с ФГОС по специальности 08.02.09 Монтаж, наладка и эксплуатация электрооборудования промышленных и гражданских зданий.

Учебная дисциплина ОП.05 Информационные технологии в профессиональной деятельности обеспечивает формирование профессиональных и общих компетенций по всем видам деятельности ФГОС по специальности 08.02.09 Монтаж, наладка и эксплуатация электрооборудования промышленных и гражданских зданий. Особое значение дисциплина имеет при формировании и развитии общих компетенций:

ОК 09. Использовать информационные технологии в профессиональной деятельности.

#### **1.2 Цель и планируемые результаты освоения дисциплины:**

Обязательная часть

В рамках программы учебной дисциплины обучающимися осваиваются умения:

 пользоваться пакетами специализированных программ для проектирования, расчета и выбора оптимальных параметров систем электроснабжения;

выполнять расчеты электрических нагрузок;

выполнять проектную документацию с учетом персонального компьютера.

В рамках программы учебной дисциплины обучающимися осваиваются знания:

 пакетов специализированных программ для расчета и проектирования систем электроснабжения;

 о технических решениях по применению микропроцессорной и микроконтроллерной техники в электроэнергетике;

о программировании микроконтроллеров.

Вариативная часть направлена на расширение и углубление подготовки, определяемой содержанием обязательной части.

Содержание дисциплины ориентировано на подготовку студентов к освоению профессиональных модулей ППССЗ по специальности 08.02.09 Монтаж, наладка и эксплуатация электрооборудования промышленных и гражданских зданий и формирование общих и профессиональных компетенций:

ОК 01. Выбирать способы решения задач профессиональной деятельности применительно к различным контекстам.

ОК 02. Осуществлять поиск, анализ и интерпретацию информации,

необходимой для выполнения задач профессиональной деятельности.

ОК 03. Планировать и реализовывать собственное профессиональное и личностное развитие.

ОК 04. Работать в коллективе и команде, эффективно взаимодействовать с коллегами, руководством, клиентами.

ОК 05. Осуществлять устную и письменную коммуникацию на государственном языке Российской Федерации с учетом особенностей социального и культурного контекста.

ОК 06. Проявлять гражданско-патриотическую позицию, демонстрировать осознанное поведение на основе традиционных общечеловеческих ценностей.

ОК 07. Содействовать сохранению окружающей среды, ресурсосбережению, эффективно действовать в чрезвычайных ситуациях.

ОК 08. Использовать средства физической культуры для сохранения и укрепления здоровья в процессе профессиональной деятельности и поддержания необходимого уровня физической подготовленности.

ОК 09. Использовать информационные технологии в профессиональной деятельности.

ПК 1.1. Организовывать и осуществлять эксплуатацию электроустановок промышленных и гражданских зданий.

ПК 2.3. Организовывать и производить наладку и испытания устройств электрооборудования промышленных и гражданских зданий.

ПК 2.4. Участвовать в проектировании силового и осветительного электрооборудования.

ПК 3.2. Организовывать и производить наладку и испытания устройств воздушных и кабельных линий.

ПК 3.3. Организовывать и производить эксплуатацию электрических сетей.

ПК 3.4. Участвовать в проектировании электрических сетей.

ПК 4.3. Участвовать в расчетах основных технико-экономических показателей.

# **2 СТРУКТУРА И СОДЕРЖАНИЕ УЧЕБНОЙ ДИСЦИПЛИНЫ**

# **2.1 Объем учебной дисциплины и виды учебной работы**

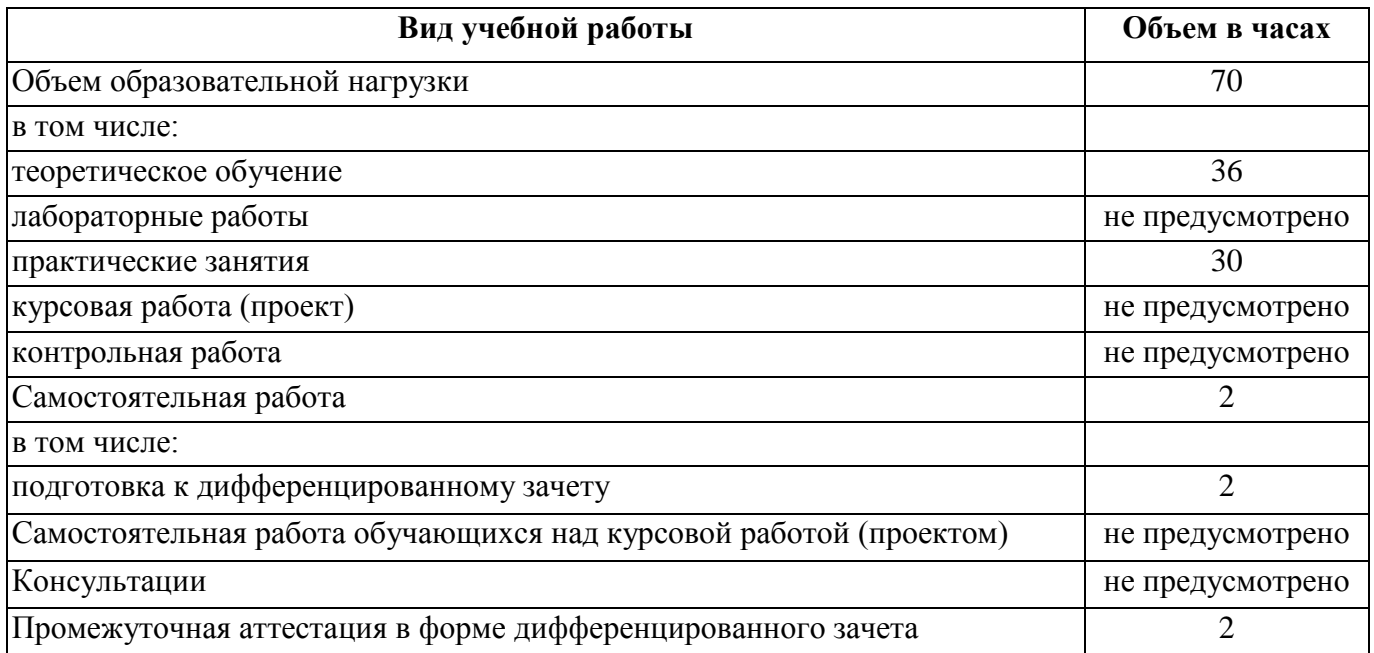

# **2.2 Тематический план и содержание учебной дисциплины**

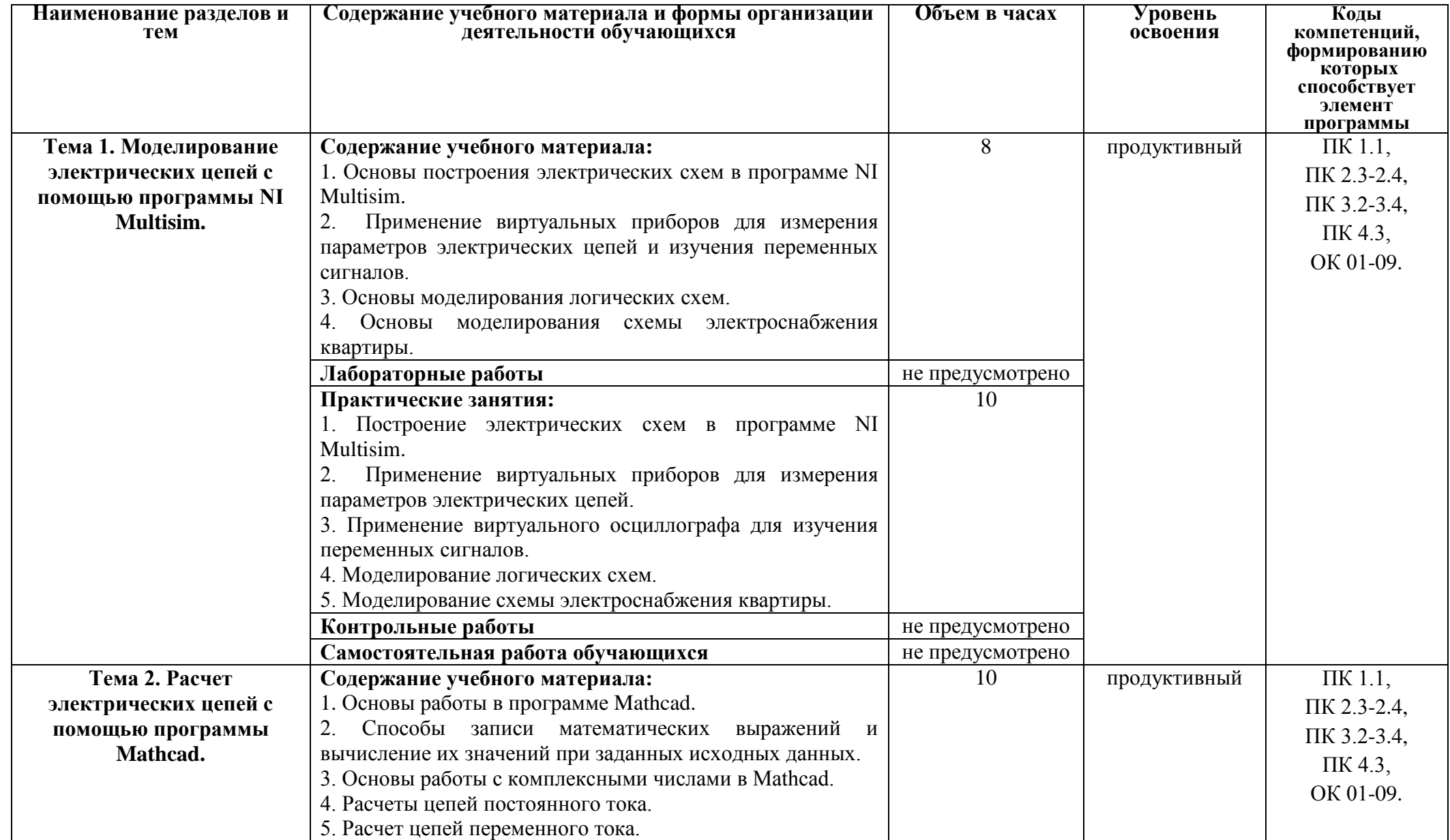

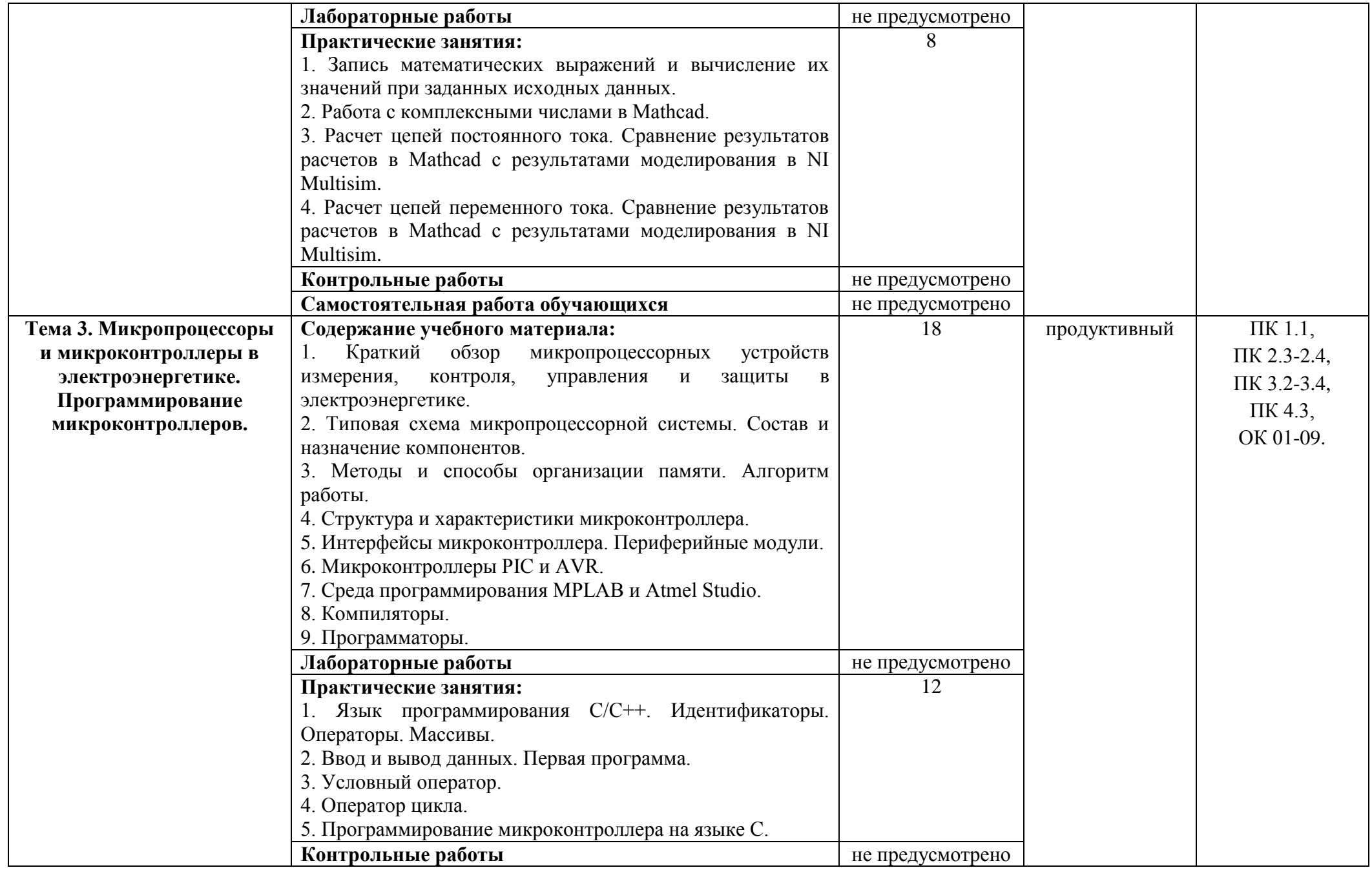

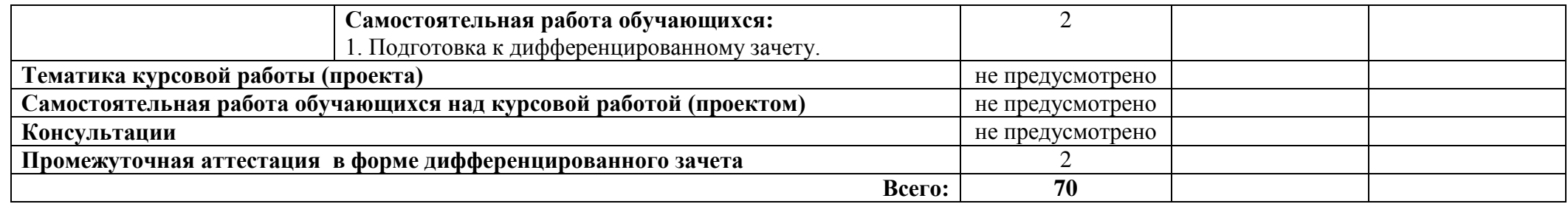

### **3 УСЛОВИЯ РЕАЛИЗАЦИИ ПРОГРАММЫ УЧЕБНОЙ ДИСЦИПЛИНЫ**

### **3.1 Для реализации программы учебной дисциплины должны быть предусмотрены следующие специальные помещения:**

Кабинет «Информационные технологии в профессиональной деятельности», оснащенный

оборудованием:

- автоматизированные рабочие места обучающихся;
- автоматизированное рабочее место преподавателя;
- локальная сеть;
- подключение к сети Интернет;
- учебно-методический комплекс по дисциплине;

техническими средствами обучения:

- персональные компьютеры с лицензионным программным обеспечением;
- мультимедийный проектор;
- экран;
- принтер;
- аудиоколонки;

комплект учебно-методической документации по дисциплине.

#### **3.2 Информационное обеспечение реализации программы**.

Для реализации программы библиотечный фонд образовательной организации должен иметь печатные и/или электронные образовательные и информационные ресурсы, рекомендуемые для использования в образовательном процессе.

### **3.2.1. Печатные издания:**

1. Белов А.В. Микроконтроллеры AVR: от азов программирования до создания практических устройств. – М.: Наука и техника, 2017.

2. Васильев А.Н. Программирование на С++ в примерах и задачах. – М.: Издательство «Э», 2017.

3. Иванов В.Н. Применение компьютерных технологий при проектировании электрических схем. – М.: СОЛОН-Пресс, 2017.

4. Михеева Е.В., Титова О.И., Информационные технологии в профессиональной деятельности, Технические специальности - М.: Академия, 2016.

5. Михеева Е.В.Практикум по информационным технологиям в профессиональной деятельности: учебник. 14-е изд., стер - М.: Академия, 2016.

### **3.2.2. Электронные издания (электронные ресурсы):**

1. Информационный портал. (Режим доступа): URL: https://www.ptc.com/en/products/mathcad – Официальный сайт Mathcad (дата обращения: 18.11.2018).

2. Информационный портал. (Режим доступа): URL: http://sine.ni.com/nips/cds/view/p/lang/ru/nid/201800 – Официальный сайт NI Multisim(дата обращения: 18.11.2018).

3. Информационный портал. (Режим доступа): URL:

http://www.microchip.com – официальный сайт микроконтроллеров PIC и AVR. (дата обращения: 18.11.2018).

#### **3.2.3 Дополнительные источники:**

1. Любимов Э.В. Теория и практика проведения электротехнических расчетов в среде Mathcad и Multisim. – СПб.: Наука и техника, 2012.

2. Шпак Ю.А. Программирование на языке С для AVR и PIC микроконтроллеров. – М.: МК-Пресс, 2011.

3. Эпштейн М.С. Программирование на языке С : учебник для студ. сред. проф. образования. — М.: Издательский центр «Академия», 2011.

# **4 КОНТРОЛЬ И ОЦЕНКА РЕЗУЛЬТАТОВ ОСВОЕНИЯ УЧЕБНОЙ ДИСЦИПЛИНЫ**

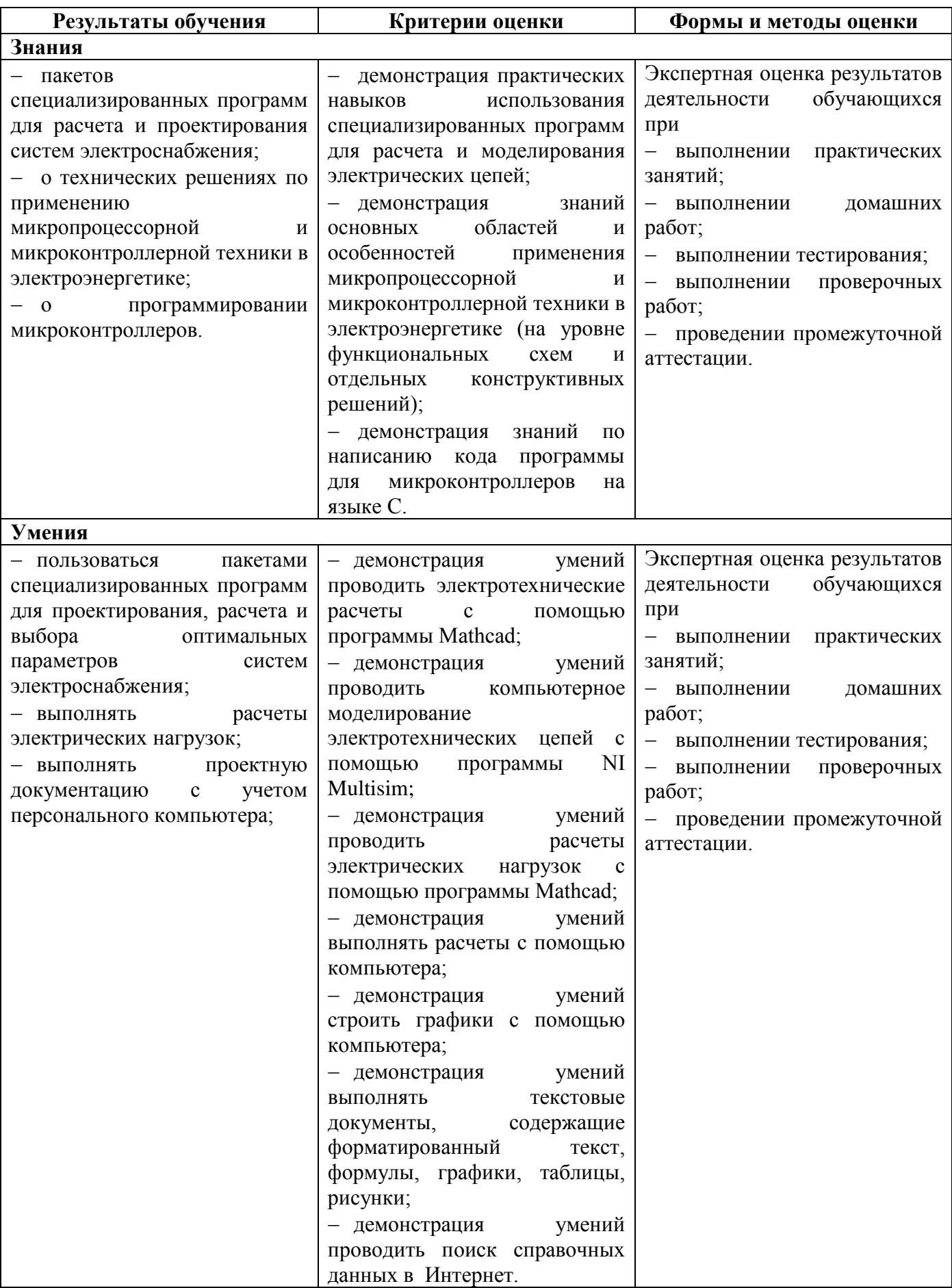

### **ПЛАНИРОВАНИЕ УЧЕБНЫХ ЗАНЯТИЙ С ИСПОЛЬЗОВАНИЕМ АКТИВНЫХ И ИНТЕРАКТИВНЫХ ФОРМ И МЕТОДОВ ОБУЧЕНИЯ**

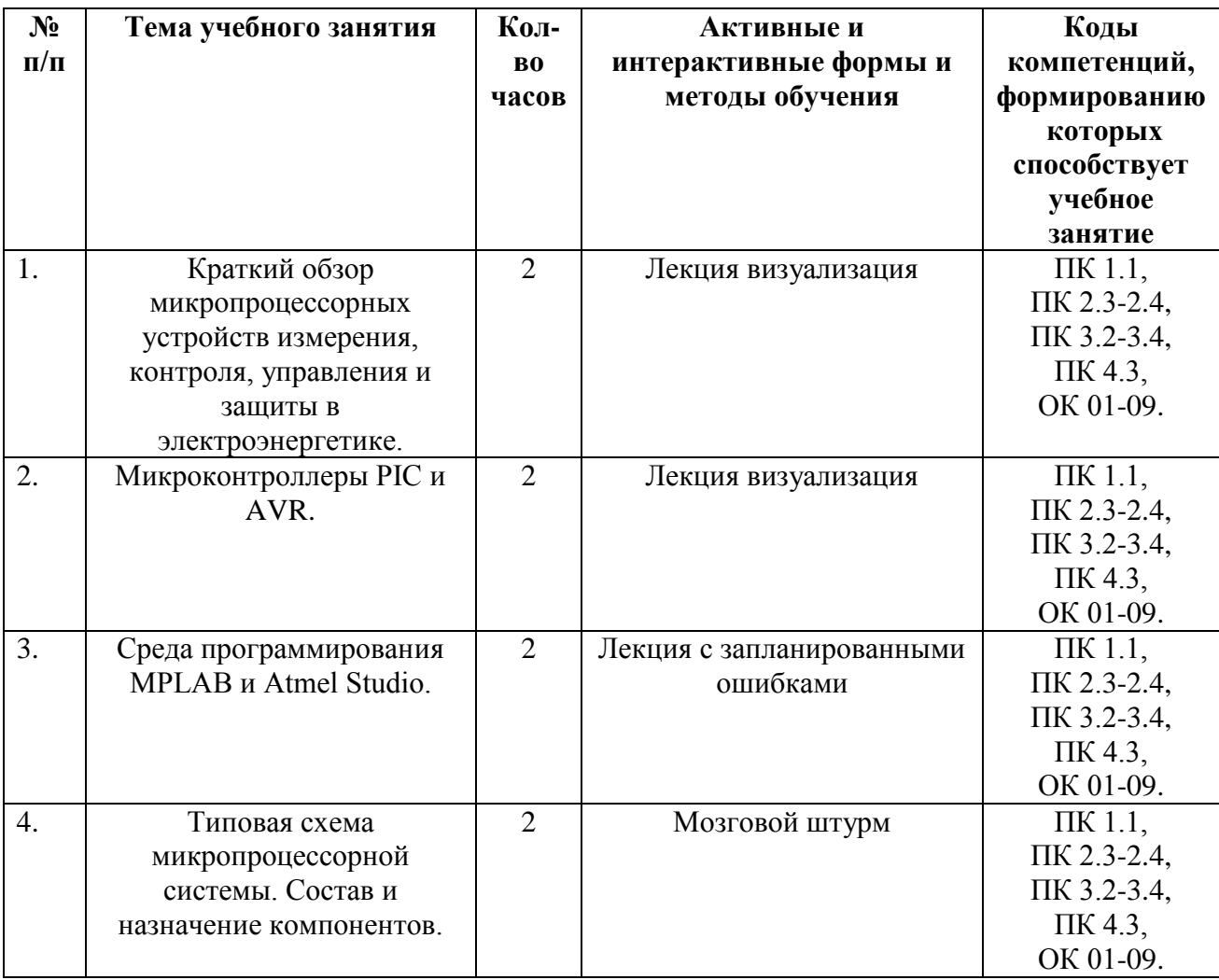

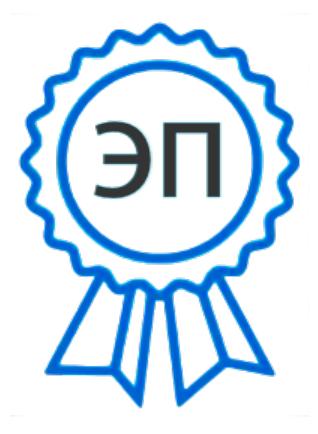

C=RU, O=ГБПОУ СПК, CN=Шиляева О.Н., E=spc\_szr@samara.edu.ru 00823eeef32dc7c1bf 2021.07.01 08:06:32+04'00'